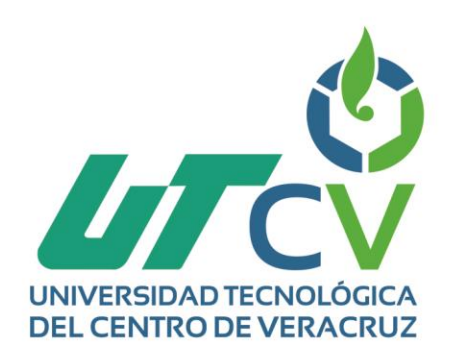

# **Reporte Final de Estadía**

# **Luis Ángel Trujillo Romero**

**Sitio Web De Comercio Electrónico Para PC-JEMAR**

Av. Universidad No. 350, Carretera Federal Cuitláhuac - La Tinaja<br>Congregación Dos Caminos, C.P. 94910. Cuitláhuac, Veracruz<br>Tel. 01 (278) 73 2 20 50 www.utcv.edu.mx

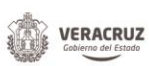

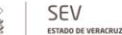

**VER** Educación

**SEP** 

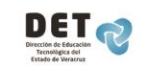

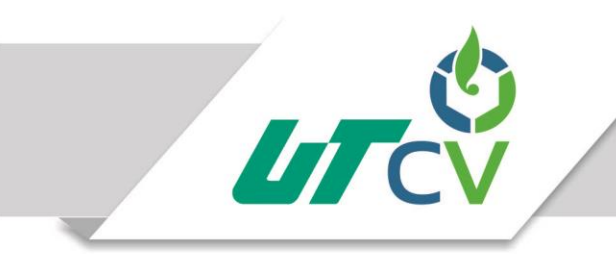

Universidad Tecnológica del Centro de Veracruz

# **INGENIERÍA EN TECNOLOGÍAS DE LA INFORMACIÓN**

# **REPORTE PARA OBTENER SU TÍTULO DE:**

# INGENIERO EN TECNOLOGÍAS DE LA INFORMACIÓN

# **PROYECTO DE ESTADÍA REALIZADO EN LA EMPRESA:**

PC-JEMAR

# **NOMBRE DEL PROYECTO**

SITIO WEB DE COMERCIO ELECTRÓNICO PARA PC-JEMAR

# **ASESOR ACADÉMICO:**

ING. VÍCTOR JACINTO MEJÍA LARA

# **PRESENTA:**

LUIS ÁNGEL TRUJILLO ROMERO

Cuitláhuac, Ver., a 11 de Abril del 2017.

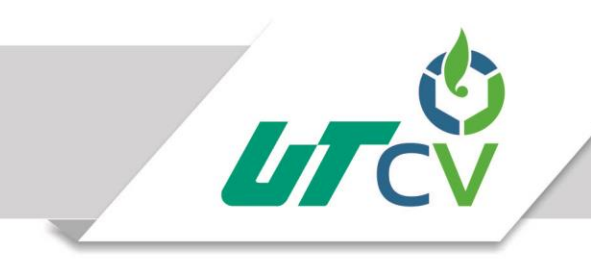

# Universidad Tecnológica del Centro de Veracruz

### **CONTENIDO**

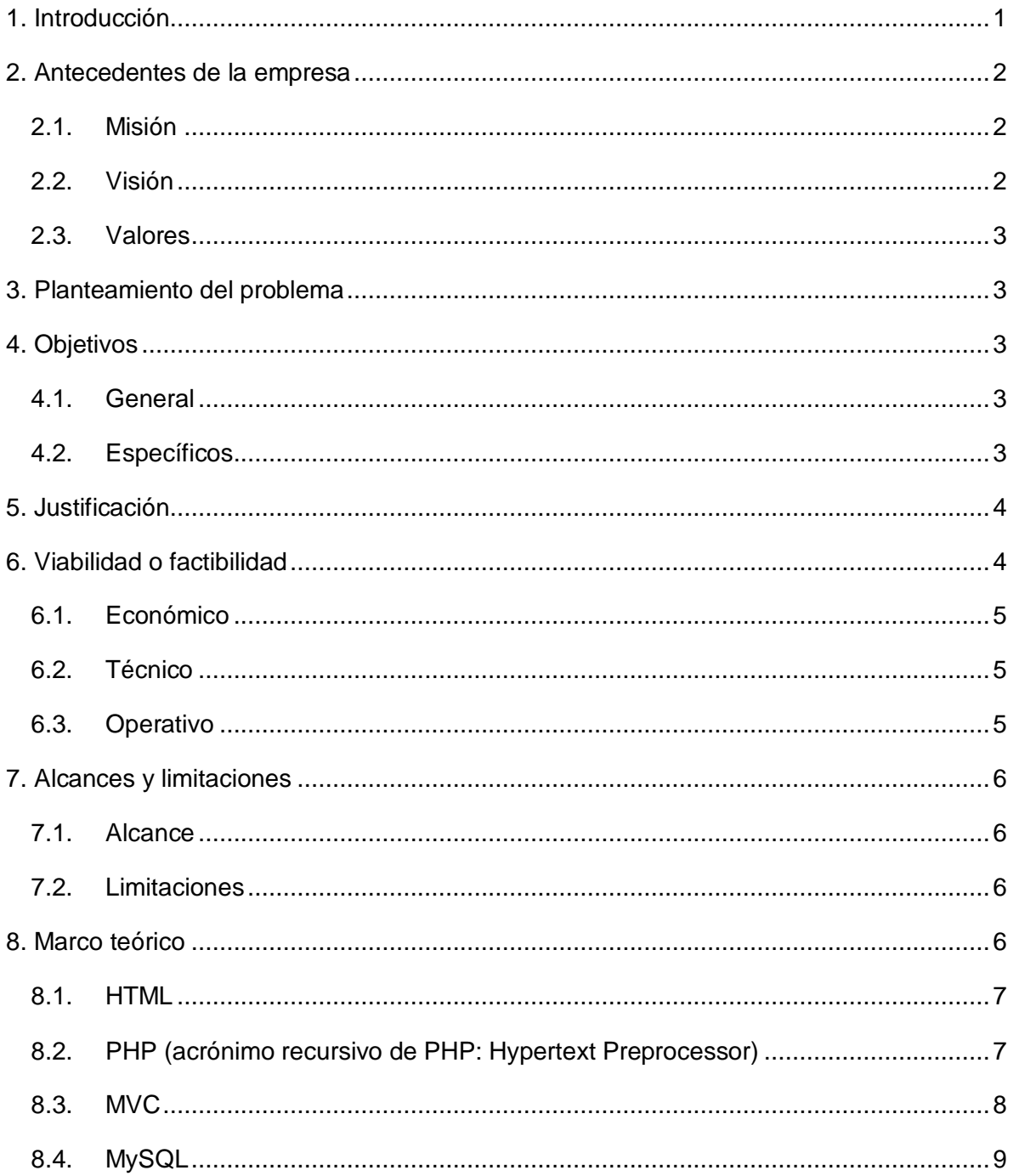

Av. Universidad No. 350, Carretera Federal Cuitláhuac - La Tinaja<br>Congregación Dos Caminos, C.P. 94910. Cuitláhuac, Veracruz<br>Tel. 01 (278) 73 2 20 50 www.utcv.edu.mx

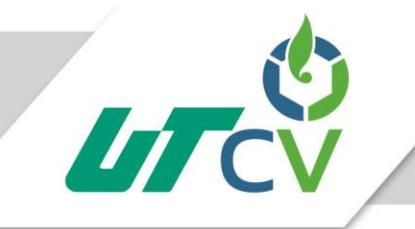

# Universidad Tecnológica del Centro de Veracruz

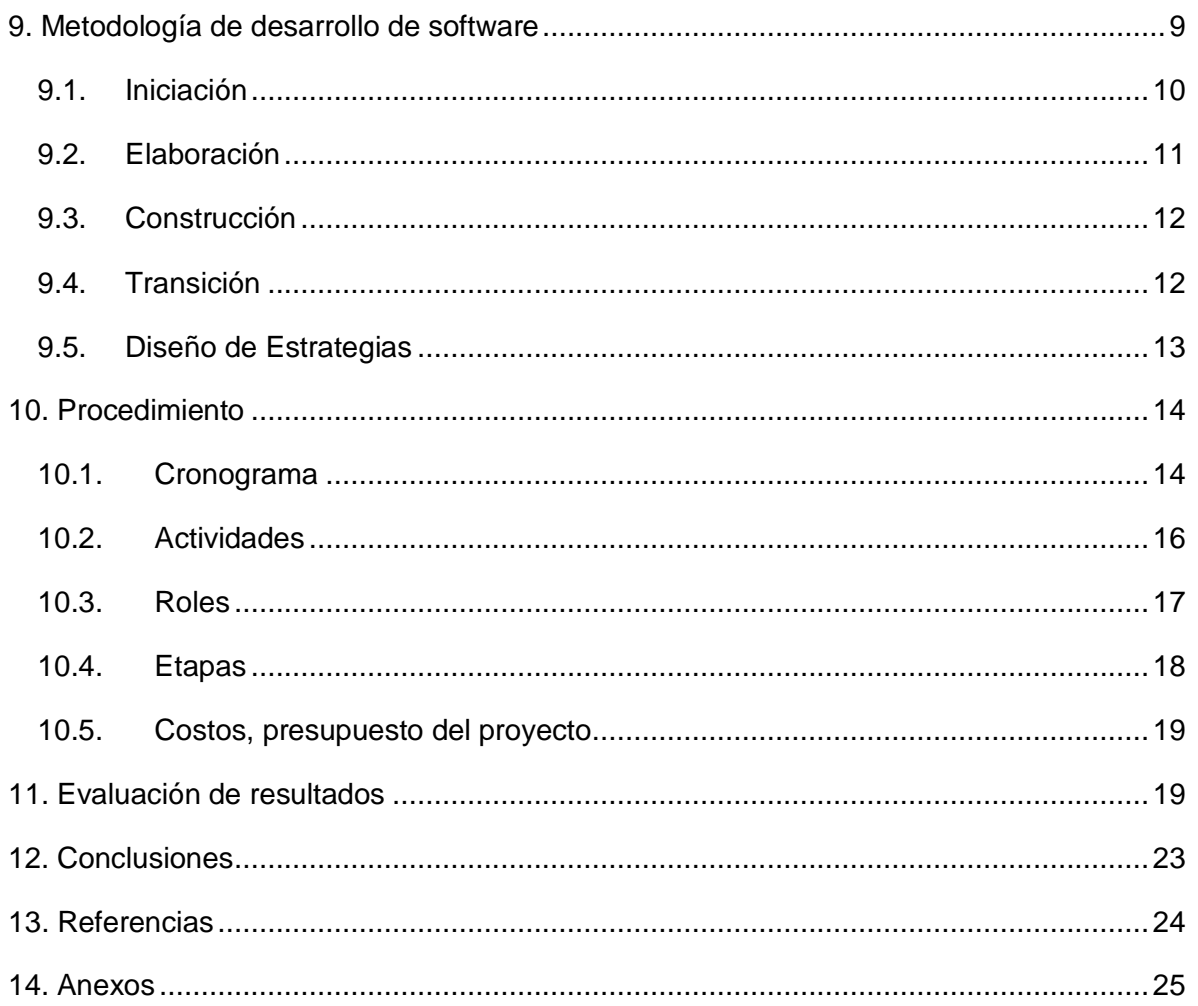

### <span id="page-4-0"></span>**1. Introducción**

El presente documento contiene la información de estudio y planeación, sobre el proyecto de creación de un sitio web de comercio electrónico para la empresa PC-JEMAR. Se describirá la problemática a resolver, incluyendo la descripción del proceso de venta que actualmente se sigue, el cual es por mercado libre y localmente, para así dar una visión más amplia y se le dé importancia a lo que se pretende desarrollar e implementar. El objetivo general describe la idea central que se desea implementar que es incursionar al comercio electrónico a una empresa dedicada a la venta de equipo de cómputo y accesorios mediante una plataforma propia. Los objetivos específicos describen el paso a paso que se tiene que lograr para cumplir con el objetivo general en este caso desarrollar el sitio web para comercio electrónico.

La justificación dará un sustento del porqué y para que será desarrollado el proyecto. Las ventajas competitivas que la aplicación le dará a la empresa PC-JEMAR para competir en tiempos actuales. En el alcance están definidas las limitaciones del proyecto. La funcionalidad de lo que realmente a detalle hará el proyecto y de lo que analíticamente se podría definir que no hará.

### <span id="page-5-0"></span>**2. Antecedentes de la empresa**

PC-JEMAR es una empresa iniciada como proyecto escolar, iniciativa de un grupo de compañeros que al salir la universidad decidieron iniciar un negocio propio donde pudieran aplicar los conocimientos adquiridos en su preparación académica de la carrera Ingeniería en Informática. JEMAR es una palabra formada por las iniciales de los integrantes fundadores. Y fue así como surgió PC-JEMAR dedicados a la venta de equipo de cómputo e insumos, dando servicio y asesoría a sus clientes. PC-JEMAR tiene su ubicación en calle 15 #315 entre avenidas 3 y 5, su ubicación le permite captar clientes que gustan del cotizar precio en varios locales, ofreciendo un buen precio en productos y servicios. Manteniendo este tipo de clientes al brindarle asesoría y orientarlos en futuras compras.

Esta empresa ha tenido cambios en su haber, ya que 2 integrantes tuvieron que cambiar de residencia, abandonando el proyecto pero el Lic. Miguel Ángel Cruz Díaz ha sabido llevar la empresa, quien en compañía de su esposa siempre buscan brindar al cliente una buena experiencia en su compra y posteriormente asesorando en cualquier contra tiempo que pudieran tener con la instalación de la pieza adquirida.

Su cartera de clientes empezó con conocidos, recomendados fue creciendo gracias a su ubicación y el servicio brindado, actualmente oferta en internet por mercado libre.

#### <span id="page-5-1"></span>**2.1.Misión**

En PC-JEMAR nos dedicamos a ofrecer cómputo, accesorios y servicios de calidad a precios razonables a todo el público en general que requieran de un servicio formal e integral que vaya a la par con las nuevas tecnologías logrando así satisfacer las necesidades de nuestros clientes.

#### <span id="page-5-2"></span>**2.2.Visión**

Ser una empresa líder en el área de la computación distinguida por ofrecer excelentes e innovadores productos y servicios que satisfagan las necesidades de los clientes. Operada por personas que se caracterizan por el compromiso, dedicación, profesionalismo y por su comportamiento como buenos ciudadanos que contribuyen al bienestar y desarrollo de la comunidad.

#### <span id="page-6-0"></span>**2.3.Valores**

- Compromiso
- Integridad
- Pasión
- Experiencia y autodesarrollo

### <span id="page-6-1"></span>**3. Planteamiento del problema**

La empresa PC-JEMAR ubicada en el centro de la ciudad de córdoba Veracruz dedicada a la venta de equipo de cómputo, accesorios y servicios del área informáticos cuentan con una cartera de clientes locales y de la región, pero se ve en la necesidad de comprar volumen de equipo para obtener un mejor precio y así poder competir con otras empresas dedicadas al mismo ramo, dado lo anterior se vio en la necesidad de buscar nuevos mercados y es así como dio inicio a ofertar equipo por medio de Mercado Libre, pero al no ser personalizada no le ofrece una identidad corporativa ante sus posibles clientes, por lo tanto no ha tenido los resultados esperados afectando su economía al tener bajas ventas.

Por lo anterior, el desarrollo de un sitio web de comercio electrónico ayudaría a cubrir las necesidades anteriormente mencionadas, esperando repuntar las ventas para así poder realizar compras por volumen de mercancía. Dando así a PC-JEMAR la entrada al mercado global, ya que expandirá sus posibles clientes.

### <span id="page-6-2"></span>**4. Objetivos**

#### <span id="page-6-3"></span>**4.1.General**

Desarrollar e implementar un Sitio web de comercio electrónico que impulse a PC-JEMAR a incrementar sus ventas a nivel global, brindándole identidad ante sus clientes.

#### <span id="page-6-4"></span>**4.2.Específicos**

- Aplicar el estándar IEEE 830 para el levantamiento de requerimientos.
- Utilizar herramientas CASE que faciliten la implementación de la metodología para el desarrollo de software.
- Seleccionar las tecnologías adecuadas para lograr un óptimo desarrollo de la aplicación.
- Interpretar de manera correcta los requerimientos para codificar de la manera más óptima posible.
- Aplicar pruebas unitarias y de integración al código para verificar que realice la función para lo que fue modelado el requisito.
- Generar los manuales de instalación y en base a ello montar la aplicación en un servidor web
- Realizar los manuales de operación y capacitar al personal sobre el funcionamiento del sistema.

# <span id="page-7-0"></span>**5. Justificación**

El sitio web de comercio electrónico para PC-JEMAR será desarrollado para mejorar la cartera de clientes del negocio, ya que se busca entrar al mercado global en donde por medio de un sitio web de comercio electrónico que le de identidad a la empresa se puedan oferte productos y los clientes puedan registrarse para realizar compras. El alcance de los clientes será a nivel global ya que podrán realizar compras personas desde otros estados de la república mexicana y en la actualidad con la ayuda de los servicios de paquetería, sus productos podrán estar en manos del cliente en un corto lapso de tiempo. Así mismo clientes locales podrán cotizar los productos requeridos sin necesidad de llamar al local ya que en la página estarán disponibles los precios actuales.

Con dicho sitio web la empresa PC-JEMAR podrá aumentar su cartera de clientes y así lograr las ventas necesarias para comprar a los mayoristas-distribuidores grandes cantidades y lograr ofrecer los mejores precios.

### <span id="page-7-1"></span>**6. Viabilidad o factibilidad**

El presente proyecto es viable para la empresa PC-JEMAR debido a que le ayudaría a entrar al mercado global. A continuación se enlistan numerosas ventajas que ofrece el comercio electrónico sobre el comercio tradicional:

- Facilitar las relaciones comerciales, pues estas pueden realizarse las 24 horas del día, los 7 días de la semana.
- Los compradores no tienen que movilizarse al comercio, ahorrando tiempo y dinero.
- Facilita la creación de mercados totalmente nuevos.
- Se incrementa la habilidad de los consumidores de obtener información sobre productos y precios, lo que puede llevar a intensificar la competencia de precios.

#### <span id="page-8-0"></span>**6.1.Económico**

PC-JEMAR necesita adquirir un hosting para alojar el sitio web. 1&1 ofrece un espacio por un costo de contrato de \$49.00 por mes, pudiendo contratar de 12, 24 o hasta 36 meses, posteriormente tendrá un costo de \$99.00 mensuales. Otro costo es el dominio el cual es gratis durante los primeros 12 meses con tu primera compra, posteriormente tiene un costo de \$299.00 por año. El software será desarrollado bajo lenguajes y tecnologías gratuitos para que no genere costo extra. Haciendo un balance de costo-beneficio resulta conveniente realizar el desarrollo dado que los beneficios que se espera obtener de implementar el sitio web de comercio electrónico deberán de generar más ingresos a la empresa.

#### <span id="page-8-1"></span>**6.2.Técnico**

1&1 en su paquete básico y por el costo anteriormente mencionado nos ofrece espacio web ilimitado, soporte para 100 bases de datos MySQL, hasta 600 MB de memoria RAM, cuentas ilimitadas de correo e-mail con 2 GB de capacidad por cuenta, unidades de almacenamiento SSD.

La empresa PC-JEMAR no cuenta con presencia corporativa en internet, por ello la creación de un sitio web la innovará dentro de este mercado dando presencia ante los posibles clientes. 1&1 cuenta con otros paquetes de más costo pero ofrecen mayores características, conforme sea necesario se puede migrar la aplicación a otro paquete.

#### <span id="page-8-2"></span>**6.3.Operativo**

El sitio web de comercio electrónico estará disponible los 7 días de la semana los 365 días del año. Cuenta con 600 MB de RAM y se espera un óptimo rendimiento conforme a las consultas realizadas, de ser necesario se tendrá que migrar a un paquete con más capacidades. Los clientes podrán acceder a ella desde cualquier dispositivo que pueda interpretar una página web desde un navegador, y el propietario de PC-JEMAR tendrá en su poder el manual de instalación y manual técnico para futuras modificaciones que se desee implementar.

# <span id="page-9-0"></span>**7. Alcances y limitaciones**

La esencia del proyecto en cuestión es desarrollar e implementar el sitio web de comercio electrónico para incorporar al mercado global a PC-JEMAR. Dicho proyecto será delimitado a continuación por ello se describen los alcances y las limitaciones del mismo:

#### <span id="page-9-1"></span>**7.1.Alcance**

El sitio web de comercio electrónico se enfocará:

- La aplicación mostrará los productos ofertados por PC-JEMAR y tendrá un apartado de información y contacto a la empresa.
- La aplicación contará con un control de acceso que permitirá registrarse a los clientes y por medio de un correo electrónico terminar el registro y poder así realizar las compras.
- La aplicación permitirá realizar compras solo a usuarios autenticados.
- La aplicación permitirá al administrador gestionar los productos ofertados.

#### <span id="page-9-2"></span>**7.2.Limitaciones**

El sitio web de comercio electrónico tendrá estas limitaciones:

- El pago será directo a cuentas bancarias que el sistema proporcionara al cliente.
- El administrador será el encargado de gestionar los precios, tendrá que checar sus precios al día para evitar perder o tener precios excesivos.
- Las compras aquí realizadas tendrán adicionalmente el cargo de la paquetería, por lo cual el costo final de los productos dependerá de esto.

# <span id="page-9-3"></span>**8. Marco teórico**

La parte central de este proyecto se basa en la creación de un carrito de compras el cual será desarrollado bajo el lenguaje de programación PHP. En general la parte dinámica de la aplicación estará dividida en 2 áreas; la administrativa y la de usuario cliente. El administrador tendrá la tarea de gestionar los productos ofertados y responder a las dudas de los clientes. Los clientes visualizaran la sección de productos de los cuales podrán agregar al carrito de compras para después indicar comprar los artículos seleccionados.

Dicho lo anterior se requiere:

- Crear la parte administrativa.
- Crear la parte de carrito de compras.
- Crear un logueo que autentique y permita a los clientes registrarse y por medio de su correo electrónico terminar el registro.
- El resto de la página debe proporcionarle identidad a la empresa PC-JEMAR.

#### <span id="page-10-0"></span>**8.1.HTML**

HTML es el lenguaje que se (Gonzalez, Aprender a programar, 2016) emplea para el desarrollo de páginas de internet. Está compuesto por una serie de etiquetas que el navegador interpreta y da forma en la pantalla. HTML dispone de etiquetas para imágenes, hipervínculos que nos permiten dirigirnos a otras páginas, saltos de línea, listas, tablas, etc.

El lenguaje HTML es interpretado por el navegador, por lo cual el usuario final solo visualiza contenido con formato, animaciones y colores configurados.

#### <span id="page-10-1"></span>**8.2.PHP (acrónimo recursivo de PHP: Hypertext Preprocessor)**

PHP es un lenguaje de (Gonzalez, Aprender a programar)código abierto muy popular, adecuado para desarrollo web y que puede ser incrustado en HTML. Es popular porque un gran número de páginas y portales web están creadas con PHP. Código abierto significa que es de uso libre y gratuito para todos los programadores que quieran usarlo. Incrustado en HTML significa que en un mismo archivo se puede combinar código PHP con código HTML, siguiendo unas reglas.

PHP se utiliza para generar páginas web dinámicas. Recordar que se llama página estática a aquella cuyos contenidos permanecen siempre igual, mientras que se llaman páginas dinámicas a aquellas cuyo contenido no es el mismo siempre. Por ejemplo, los contenidos pueden cambiar en base a los cambios que haya en una base de datos, de búsquedas o aportaciones de los usuarios, etc.

El lenguaje PHP se procesa del lado del servidor y solo manda código HTML al navegador, el cual solo interpreta tal y lo presenta al usuario como una página estática. La parte dinámica se hace en el servidor donde el código PHP interactúa entre la base de datos y el usuario.

#### <span id="page-11-0"></span>**8.3.MVC**

El MVC es el acrónimo de (Ramirez, 2011) Modelo Vista Controlador, que es un patrón para el desarrollo de software que separa la lógica de control, la interfaz del usuario y los datos del sistema. El MVC es muy usado en el desarrollo Web porque a diferencia de la creación de programas locales donde se usa por lo general un mismo lenguaje para desarrollar toda un aplicación en el desarrollo Web se requiere por lo menos usar 2 lenguajes(HTML y PHP) para crear una página simple, y todo esto en una sola página aunado a las consultas en la base de datos que son imprescindibles pues crean hasta páginas de 300 líneas que después para depurar, mejorar o saber dónde nos estamos equivocando es un poco difícil. A continuación una explicación un poco más detallada del modelo, vista y controlador:

**Modelo:** Es el que se encarga de la gestión de la base de datos y toda la lógica del negocio, el modelo permite abstraer al resto de la aplicación de cómo se obtienen o gestionan los datos. Lo cual nos da una ventaja ya que si después se requiere migrar la base de datos o cambiar algo, no va a ser necesario modificar ni la vista ni los controladores, lo cual nos facilita el trabajo. Otra cosa importante de destacar es que el modelo permite la reutilización de código ya que varios controladores pueden usar el mismo modelo sin que eso afecte en nada a los otros controladores y se evita tener que crear un modelo para cada controlador.

**Controlador:** Es el centro de control de nuestra aplicación, se encarga de recibir la información del usuario procesarla, validarla, sacar o introducir la información lo que sea necesario con la ayuda de los modelos y rende-rizar una nueva vista acorde a las necesidad del usuario.

**Vista:** Como ya dije anteriormente la vista va a ser la interfaz para nuestro usuario, en nuestro sistema siempre vamos a tener diversidad de vistas que deberán ser cargadas por el control de acuerdo a las necesidades, en desarrollo Web para crear una vista se requiere de HTML y PHP, sin contar con que se puede agregar CSS y JavaScript para darle más dinámica a nuestro sitio y mejor apariencia. En la vista va a seguir existiendo código PHP, pero esta vez pequeños códigos solo para hacer repeticiones o mostrar uno que otro dato importante.

#### <span id="page-12-0"></span>**8.4.MySQL**

MySQL es sistema de gestión de bases de datos (Culturacion)relacional, multihilo y multiusuario, lo que le permite ser utilizado por varias personas al mismo tiempo, e incluso, realizar varias consultas a la vez, lo que lo hace sumamente versátil.

Nació como una iniciativa de Software Libre y aún sigue ofreciéndose como tal, para usuarios particulares. Pero si se desea utilizarlo para promover datos en una empresa, se puede comprar una licencia, como un software propietario, que es autoría de la empresa patrocinante (Actualmente Oracle Corporation). La mayor parte del código se encuentra escrito en lenguaje C/C++ y la sintaxis de su uso es bastante simple, lo que permite crear bases de datos simples o complejas con mucha facilidad.

Combinado con PHP, se convierte en una mezcla poderosa, que siempre es tomada en cuenta para realizar aplicaciones cliente/servidor, que requieran el uso de una base de datos rápida, segura y potente.

### <span id="page-12-1"></span>**9. Metodología de desarrollo de software**

El Proceso Unificado Ágil (Agile UP) es un enfoque al desarrollo de software (Oviedo, 2006) basado en el Rational Unified Process (RUP) de IBM. El ciclo de vida de Agile UP es serial en lo grande e iterativo en lo pequeño, liberando entregables incrementales en el tiempo. Este describe un enfoque simple y fácil de entender para el desarrollo de software usando técnicas y conceptos que aún se mantienen vigentes en RUP.

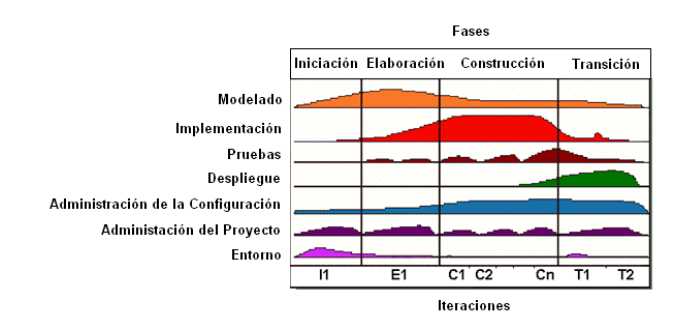

Al igual que RUP, Agile Up se compone de 4 fases, dentro de las cuales se realizan varias iteraciones en número variable según el proyecto y en las que se hace un mayor o menor hincapié en los distintas actividades

#### <span id="page-13-0"></span>**9.1.Iniciación**

El objetivo principal de la fase de (Oviedo, 2006) iniciación es archivar el consenso de los interesados del proyecto en relación a los objetivos del proyecto para obtener el financiamiento. Las principales actividades de esta fase incluyen:

*Definir el alcance del proyecto.* Esto incluye la definición, a un alto nivel, de qué es lo que hará el sistema. Es igualmente importante también definir qué es lo que el sistema no va a hacer. Aquí se establecen los límites desde dónde el equipo operará. Esto suele tomar la forma de una lista de características de alto nivel y / o el punto de casos de uso.

*Estimación de costos y calendario.* En un nivel alto, el calendario y el costo del proyecto son estimados. Estimaciones generales son realizadas en iteraciones de fases posteriores, más específicamente es implementado en las fases tempranas de la Elaboración. Esto no debe ser interpretado en el sentido de que todo el proyecto es planeado en este punto. Como en todas las planificaciones, estas tareas que van a ser completadas en un futuro cercano y son detalladas con más precisión y con una gran confianza.

*Definición de Riesgos.* Los riesgos del proyecto son primeramente definidos aquí. La administración del riesgo es importante en proyectos de AUP. La lista de riesgos es una compilación en vivo que cambiará en el tiempo cuando los riesgos serán identificados, mitigados, evitados y / o materializados o exterminados. El control de riesgos del proyecto, como los riesgos de más alta prioridad, maneja la programación de las iteraciones. Los riesgos más altos, por ejemplo, son dirigidos en iteraciones más tempranas que los riesgos de menor prioridad.

*Determinar la factibilidad del proyecto.* Su proyecto debe tener sentido desde la perspectiva técnica, operacional y del negocio. En otras palabras, debe ser capaz de crearlo, una vez desplegado debe ser capaz de correrlo, y debe tener un sentido económico para hacer estos aspectos. Si su proyecto no es viable, este debe ser cancelado.

*Preparar el entorno del proyecto.* Esto incluye la reserva de áreas de trabajo para el equipo. Solicitar el personal que se necesitará, obteniendo hardware y software que será requerido inmediatamente y compilar una lista de hardware y software que será necesitado después. Además, deberá ajustar AUP para completar las necesidades de su equipo.

#### <span id="page-14-0"></span>**9.2.Elaboración**

El principal objetivo de la fase de (Oviedo, 2006) elaboración es probar la arquitectura del sistema a desarrollar. El punto es asegurar que el equipo puede desarrollar un sistema que satisfaga los requisitos, y la mejor manera de hacerlo que es la construcción de extremo a extremo del esqueleto de trabajo del sistema conocido como "prototipo de la arquitectura". Esto es en realidad un concepto pobre porque mucha gente piensa en deshacerse de los prototipos. En cambio, su significado es software funcional de alto nivel, el cual incluye varias casos de uso de alto riegos (a partir de un punto de vista técnico) para demostrar que el sistema es técnicamente factible.

Es importante señalar que los requisitos no se especifican por completo en este punto. Se detallan sólo lo suficiente como para entender los riesgos de la arquitectura y para asegurar que exista una comprensión de los alcances de cada requerimiento para que la planificación posterior se puede llevar a cabo. Los riegos de la Arquitectura son identificados y priorizados durante la Elaboración. Hacer frente a los riesgos de arquitectura puede adoptar varias formas: investigación en un sistema similar(s), en una estación de pruebas, un prototipo de trabajo, etc. En la mayoría de los casos, un prototipo que muestra la arquitectura se ha completado. Su nivel de la arquitectura del sistema también deberá reflejar su arquitectura general de la empresa.

Durante la Elaboración, el equipo también se está preparando para la Fase de Construcción. Como el equipo gana una mano en la arquitectura del sistema, ellos comienzan con la creación del ambiente propicio para la Construcción mediante la compra de hardware, software y herramientas. Las personas son dirigidas desde la perspectiva de la Administración del Proyecto; los recursos son solicitados o contratados. Los planes de comunicación y la colaboración se finalizan (especialmente importantes si el equipo debe estar físicamente separado).

Para salir o cerrar la fase de Elaboración el equipo tiene que pasar el hito de la Arquitectura del Ciclo de Vida (LCA). Los principales puntos que se abordan con este hito es la de si el equipo ha demostrado que tienen un prototipo de trabajo de extremo a extremo que muestra que el equipo tiene una estrategia viable para construir el sistema y que los interesados están dispuestos a seguir financiando el proyecto. Si el equipo pasa esta etapa del proyecto, pasa a la Fase de Construcción, de lo contrario el proyecto puede ser re-dirigido o cancelado.

#### <span id="page-15-0"></span>**9.3.Construcción**

El objetivo de la fase de Construcción (Oviedo, 2006) consiste en desarrollar el sistema hasta el punto en que está listo para la pre-producción de pruebas. En las etapas anteriores, la mayoría de los requisitos han sido identificados y la arquitectura del sistema se ha establecido. El énfasis es priorizar y comprender los requerimientos, modelado que ataca una solución y, a luego, la codificación y las pruebas del software. Si es necesario, las primeras versiones del sistema se desarrollan, ya sea interna o externamente, para obtener los comentarios de los usuarios.

Para salir de la fase de Construcción su equipo debe pasar el hito de la Capacidad Operativa Inicial (IOC). El principal problema aquí es si la versión actual del sistema está preparado para entrar en la pre-producción de su entorno de prueba para el sistema y las pruebas de aceptación. Si el equipo pasa esta etapa el proyecto pasa a la fase de Transición, de lo contrario puede ser re-dirigido o cancelado.

#### <span id="page-15-1"></span>**9.4.Transición**

La fase de Transición se enfoca en liberar el sistema a producción. Deben hacerse pruebas extensivas a lo largo de esta fase, incluyendo las pruebas beta. Una buena afinación del proyecto tiene lugar aquí incluyendo el re-trabajo dirigido a los defectos significantes (su usuario puede escoger aceptar la existencia de algunos defectos conocidos en la versión actual).

El tiempo y esfuerzo necesarios en la Transición varía de un proyecto a otro. Shrinkwrapped software supone la fabricación y distribución de software y documentación. Sistemas internos son generalmente más simples de desplegar que sistemas externos. Los sistemas de alta visibilidad puede requerir pruebas beta extensivas por grupos pequeños antes de liberarse a la población más grande. La liberación de un nuevo sistema de marca puede traer consigo la compra y configuración de hardware mientras se actualiza un sistema existente que también puede traer una conversión de datos y una coordinación exhaustiva con la comunidad de usuarios. Cada proyecto es diferente.

Para finalizar la fase de Transición su equipo debe pasar e hito de Liberación del Producto (PR). El principal problema aquí es si el sistema puede ser desplegado segura y eficientemente en producción. Si el equipo pasa este hito el proyecto se mueve a producción. Si el proyecto fracasa en alguna de las áreas de arriba, el proyecto podría ser redirigido o cancelado (algunos proyectos son tan desastrosos que no querrá ni siquiera instalarlos).

#### <span id="page-16-0"></span>**9.5.Diseño de Estrategias**

#### **Entregable a realizar**

A continuación se describen en orden de prioridad los entregables que tendrá este proyecto basado en el Agile UP:

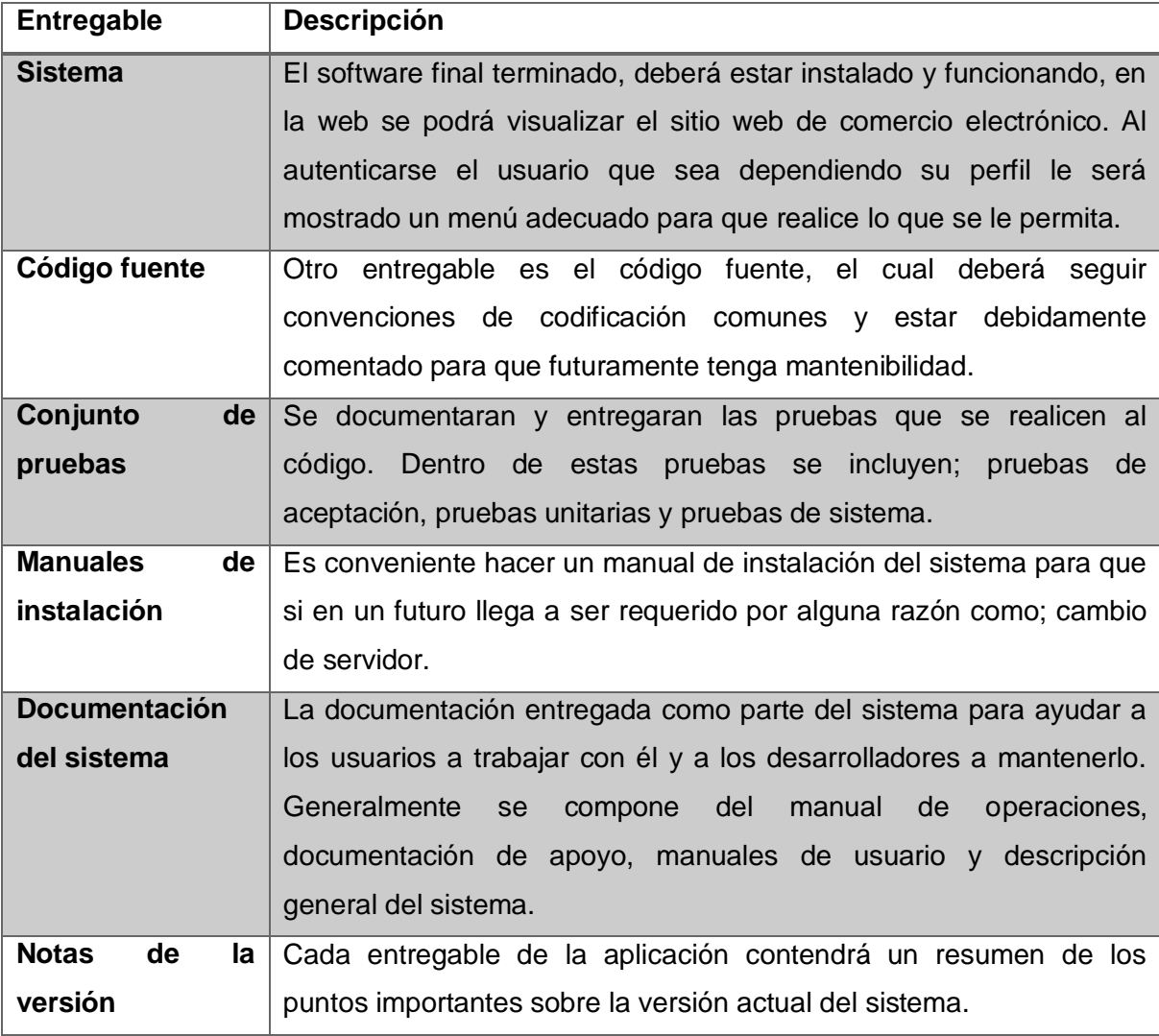

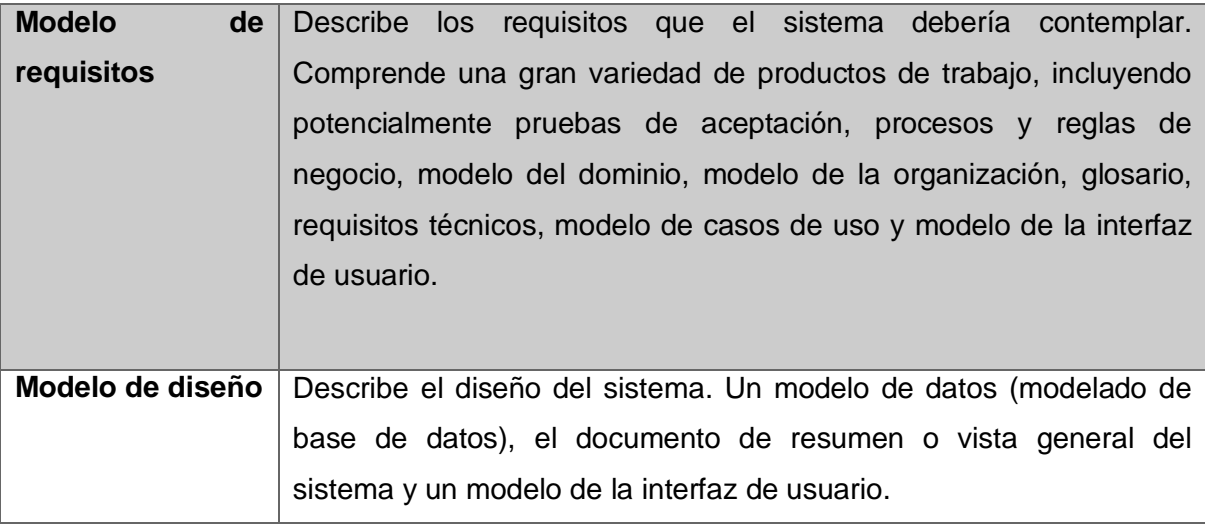

# <span id="page-17-0"></span>**10. Procedimiento**

El desarrollo de este software se basa en el siguiente plan de trabajo donde se describe un cronograma de actividades en el cual se abarcan 15 semanas de desarrollo donde basándonos en la metodología Agile UP se llevará a cabo la construcción del software. Se describen las actividades a realizar, los roles de las personas involucradas, las etapas del desarrollo y un estimado de los costos del desarrollo.

### <span id="page-17-1"></span>**10.1.Cronograma**

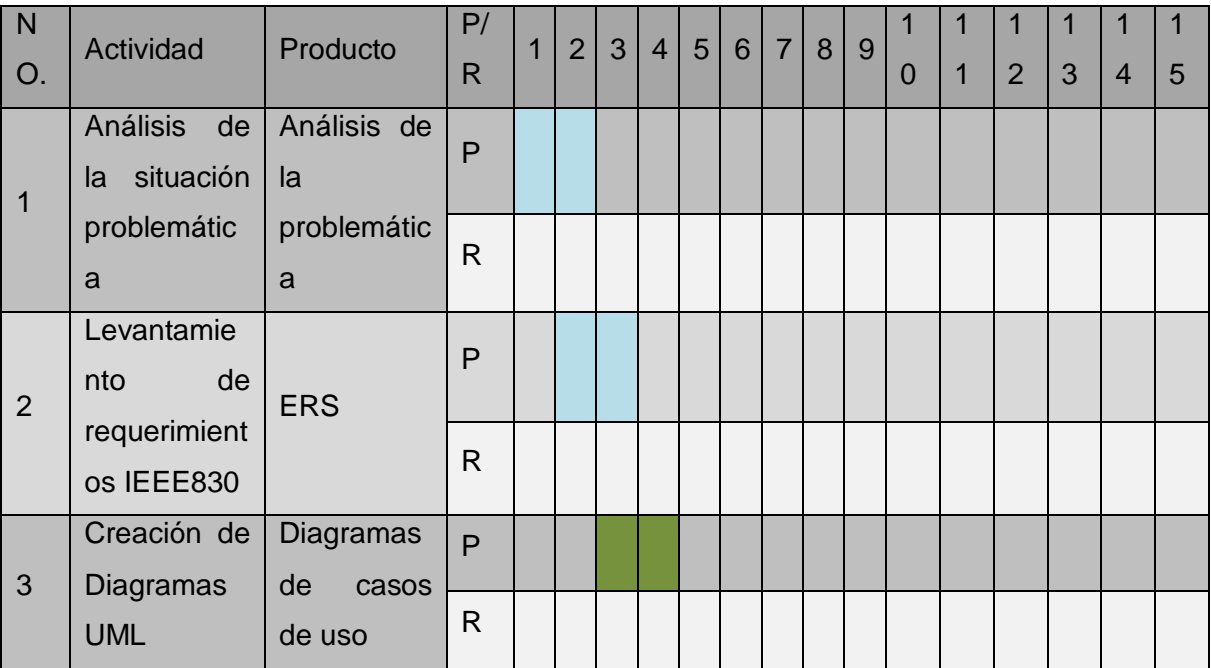

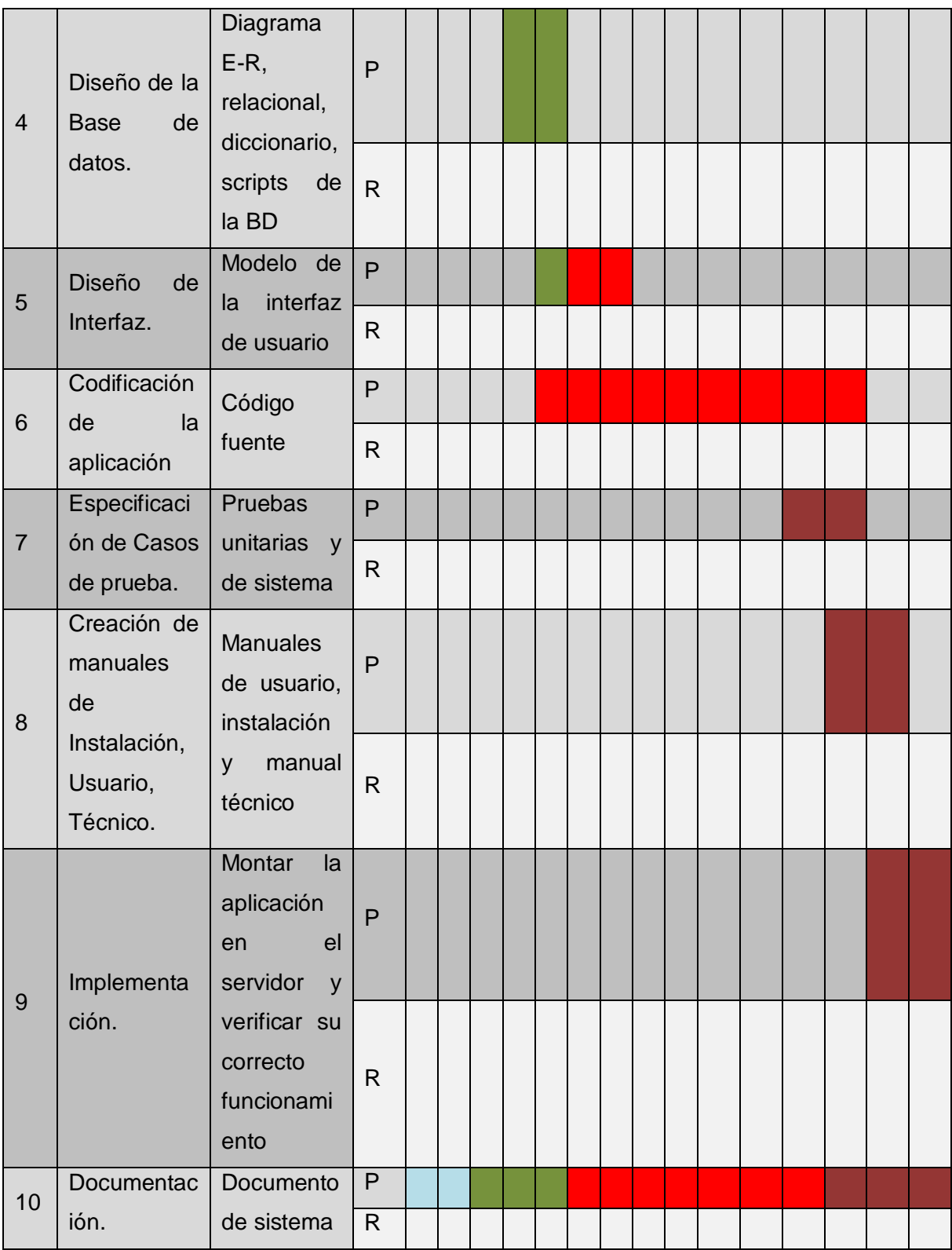

#### <span id="page-19-0"></span>**10.2.Actividades**

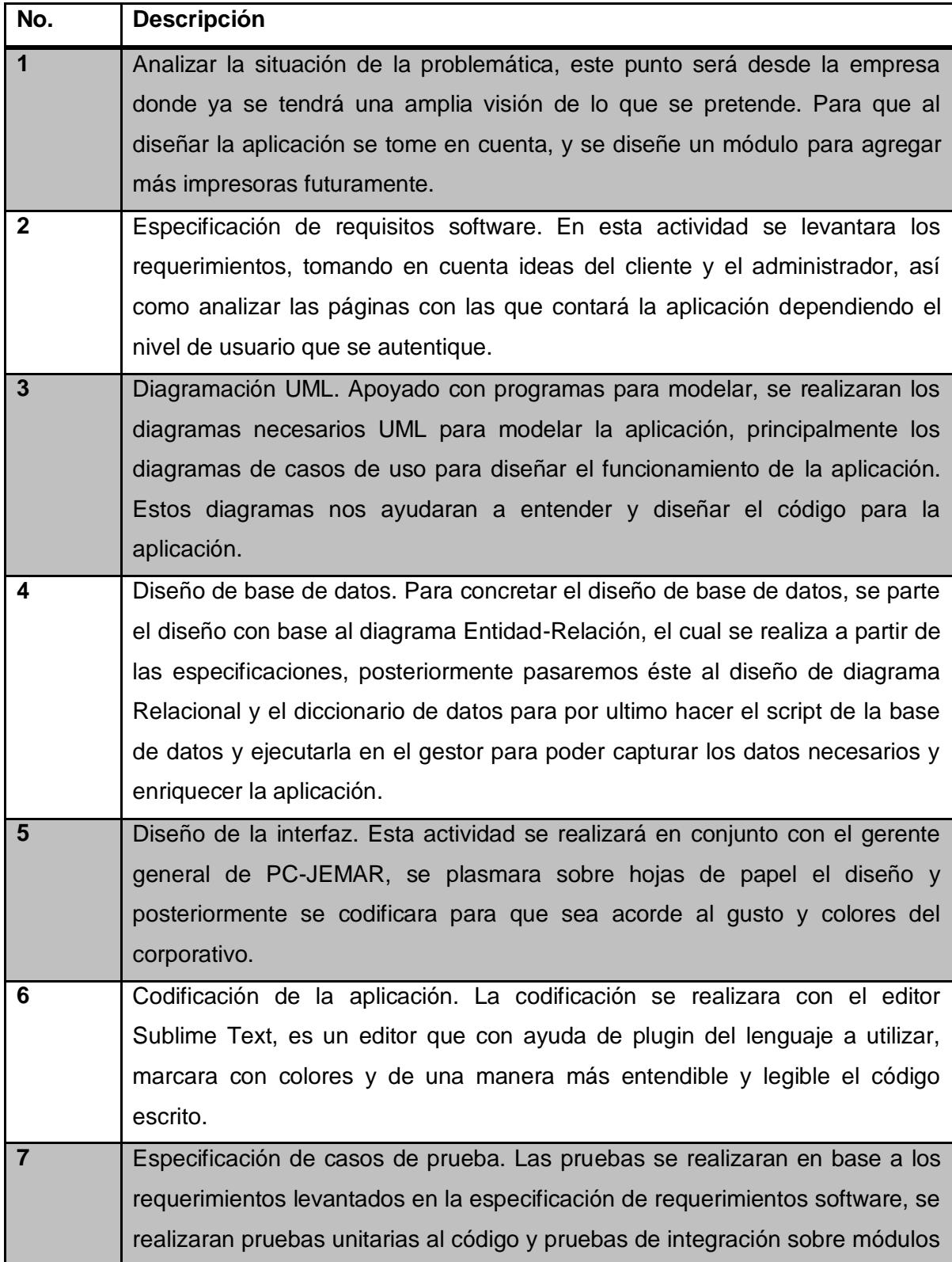

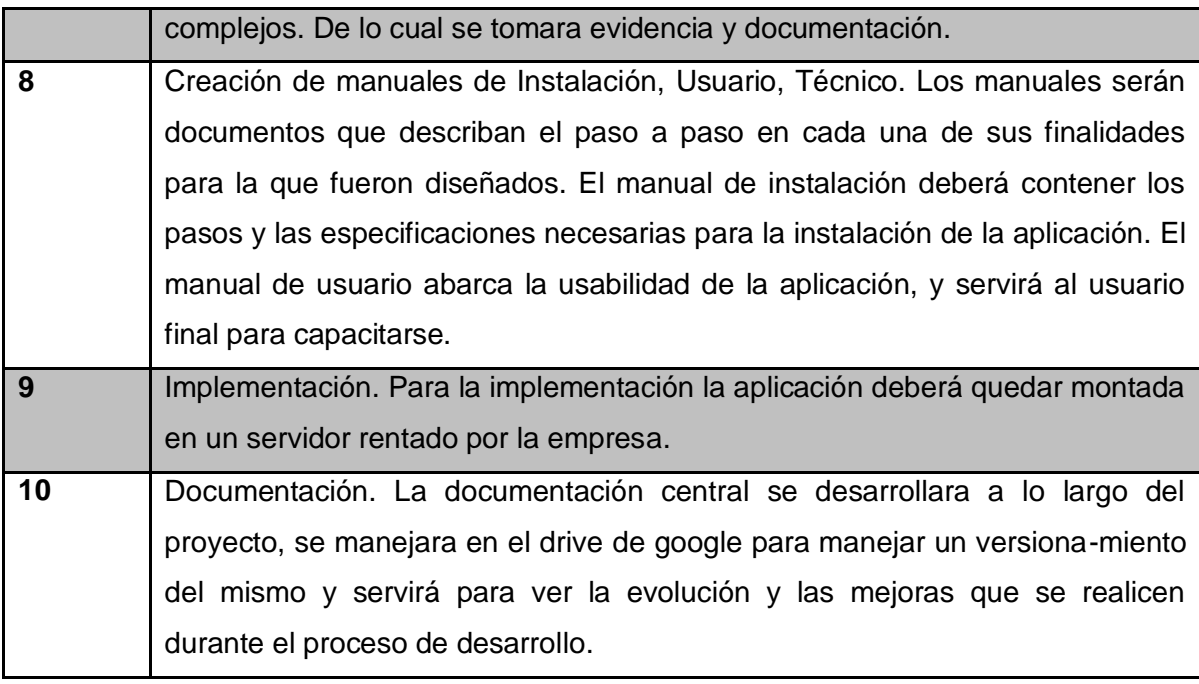

#### <span id="page-20-0"></span>**10.3.Roles**

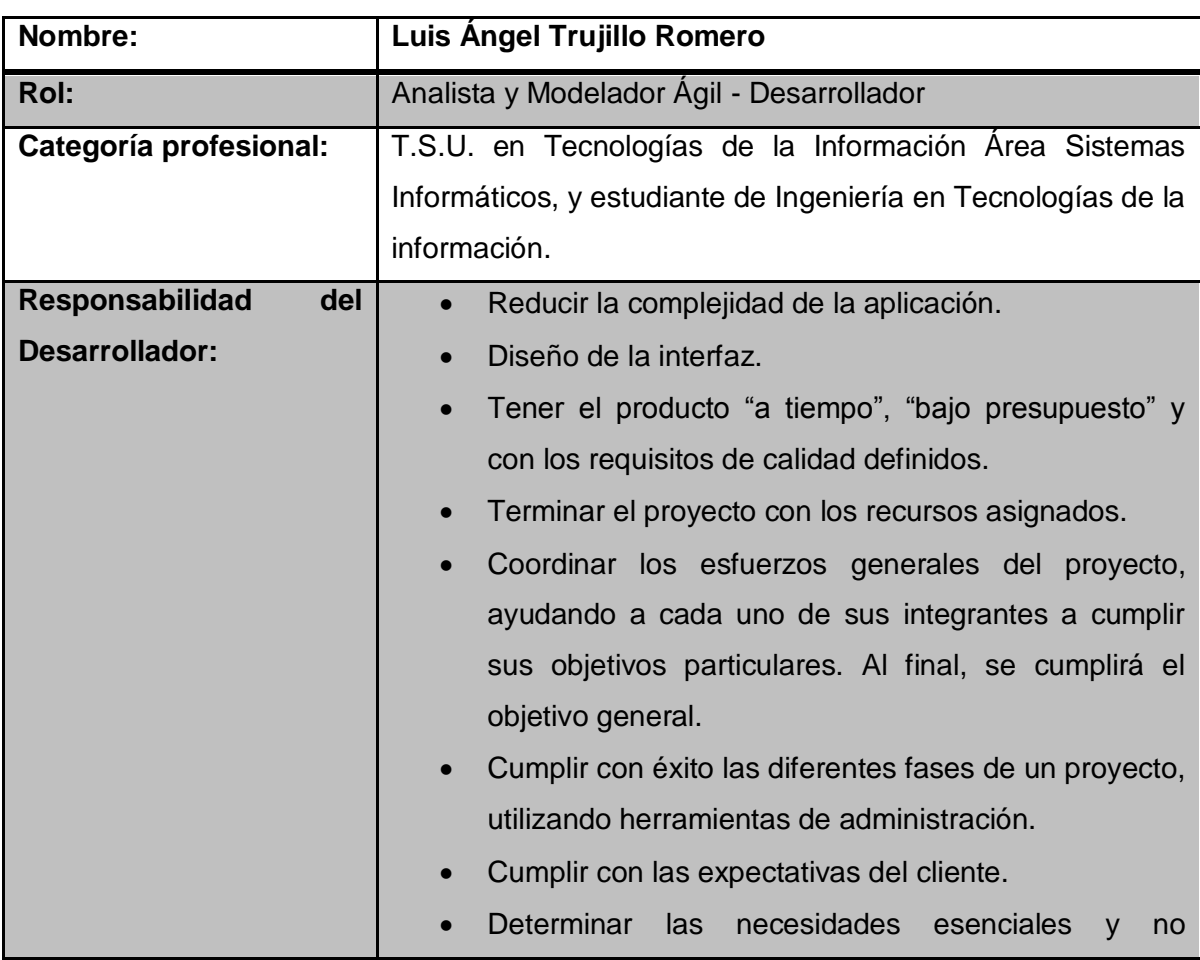

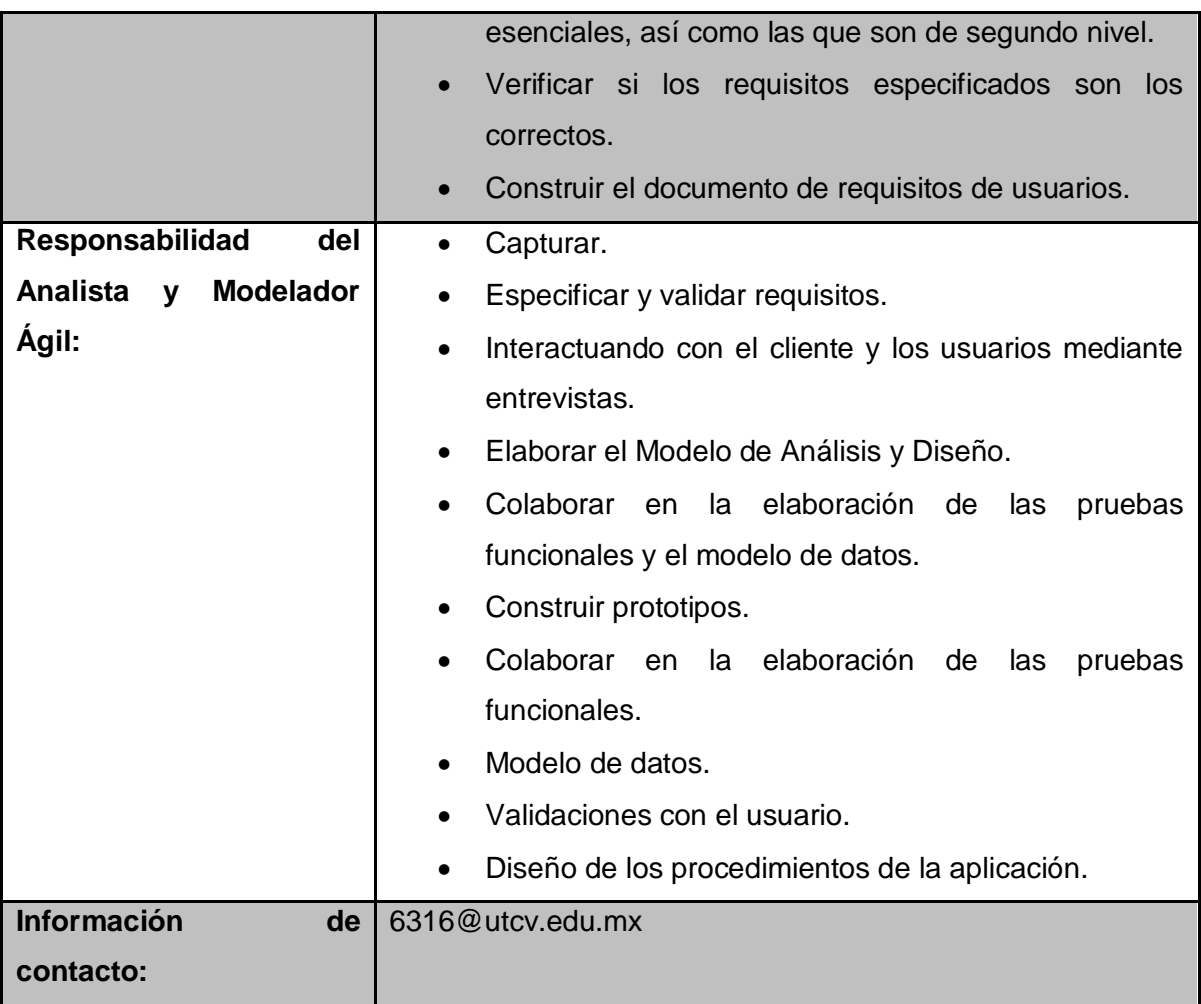

#### <span id="page-21-0"></span>**10.4.Etapas**

El proyecto será desarrollado tomando como referencia la metodología Agile UP que es una metodología ágil basada en RUP, al igual que ésta consta de 4 fases y a través de cada una de ellas se realizan actividades que ayudaran al desarrollo de la aplicación y todos sus entregables.

En la fase 1 (Iniciación) se realizará el levantamiento de requerimientos (ERS), identificar el alcance inicial e iniciar a desarrollar una arquitectura potencial para el sistema.

Posteriormente en la fase 2 (Elaboración) se identifica y se validará la arquitectura del sistema modelando los requerimientos en diagramas de casos de uso y creando sus tablas de especificaciones para que en la siguiente fase se puedan interpretar y plasmar en código.

En la fase 3 (Construcción) su objetivo será modelar, construir y probar el software desde un punto de vista incremental basado en las prioridades del sistema. El desarrollo del software se hará basado en los requerimientos modelados en la fase anterior.

La cuarta y última fase (Transición) se realizaran pruebas al sistema y se validara para poder desplegarlo en el entorno de producción.

#### <span id="page-22-0"></span>**10.5.Costos, presupuesto del proyecto**

Para implementar la aplicación se ocupara equipo Dell Inspiron 5420, en el desarrollo se ocupara un equipo portátil con características propias para el desarrollo de software, dichas características son:

- Mínimo de 8 Gb de memoria RAM.
- Un procesador CORE i5 o superior.

En cuanto a la capacidad del disco duro, las capacidades de las unidades comercialmente son 500 Gb. Una vez desarrollado el sistema, éste será montado sobre un servidor contratado por la empresa, y en general no habría que adquirir equipo adicional.

### <span id="page-22-1"></span>**11. Evaluación de resultados**

Se logró cumplir con los objetivos en el desarrollo del proyecto, el trabajo realizado dio avances de forma incremental, ya que una vez asignado el proyecto lo primero a lo que se procedió fue a definir la especificación de requisitos software que me dio una amplia visión de los requerimientos y llevo a definir los alcances y limitaciones. Como referencia principal de la ERS tenemos el diagrama siguiente que muestra la funcionalidad general del producto.

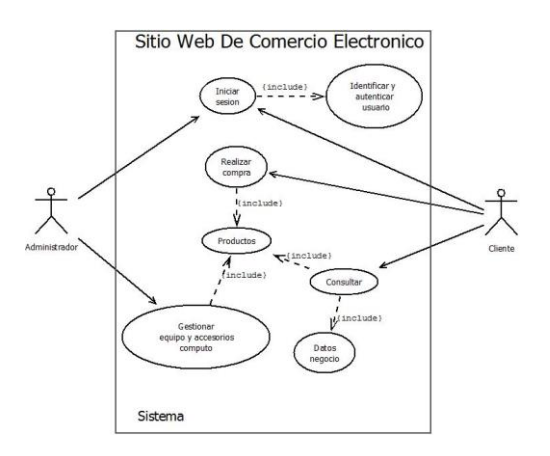

El trabajo total de desarrollo se apegó a la metodología Agile UP que es una metodología ágil pero que toma lo mejor de RUP, lo cual me ayudo a llevar a buen término el proyecto, se desarrollaron varios productos propiedad del industrial como lo fue la ERS, los diagramas de casos de uso, maquetación, modelado de la base de datos, codificación, etc. En cuanto a la funcionalidad de la aplicación se logró darle seguridad a la aplicación, los usuarios que se dan de alta en la aplicación tienen que validar su registro con un correo electrónico valido, ya que les es mandado un mail con una clave la cual les sirve para autenticar su registro. Esto le ayudara al administrador a brindar un mejor servicio ya que evitara registros fantasmas y podrá eliminarlos después de días que no se validen.

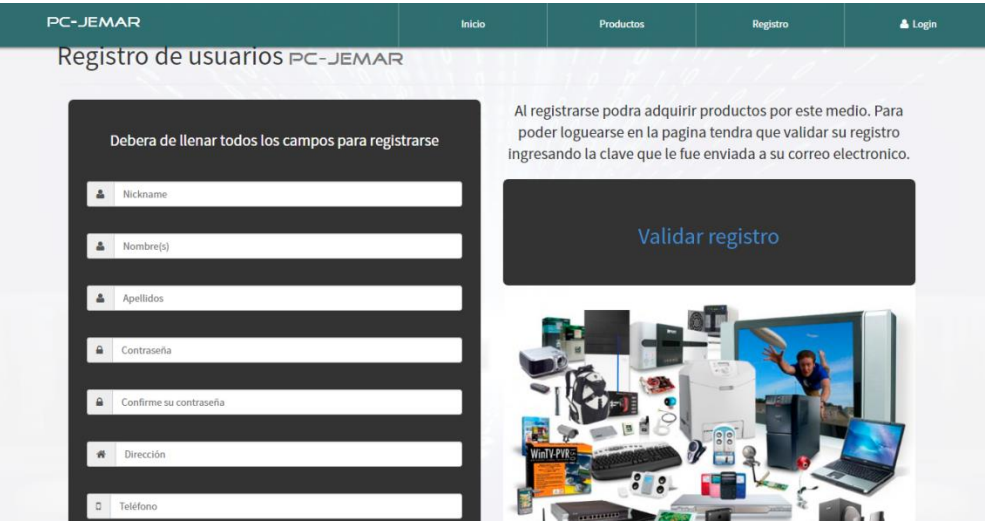

El sistema identificara a la persona autenticada en su rol de cliente o administrador, esto ayudara al administrador al no haber algo especial en su logueo por que evitara que un cliente normal haga pruebas de autenticarse como administrador y en dado caso bloquee el sistema.

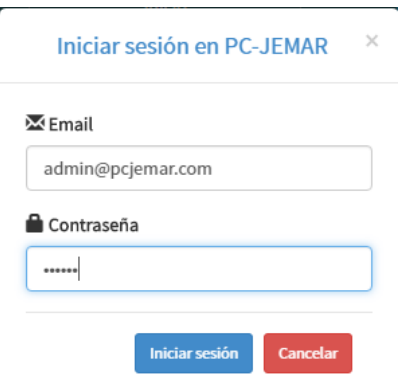

La parte administrativa dará la interfaz para poder administrar el total de los productos, sus categorías y las cuentas de los usuarios que no han validado su registro.

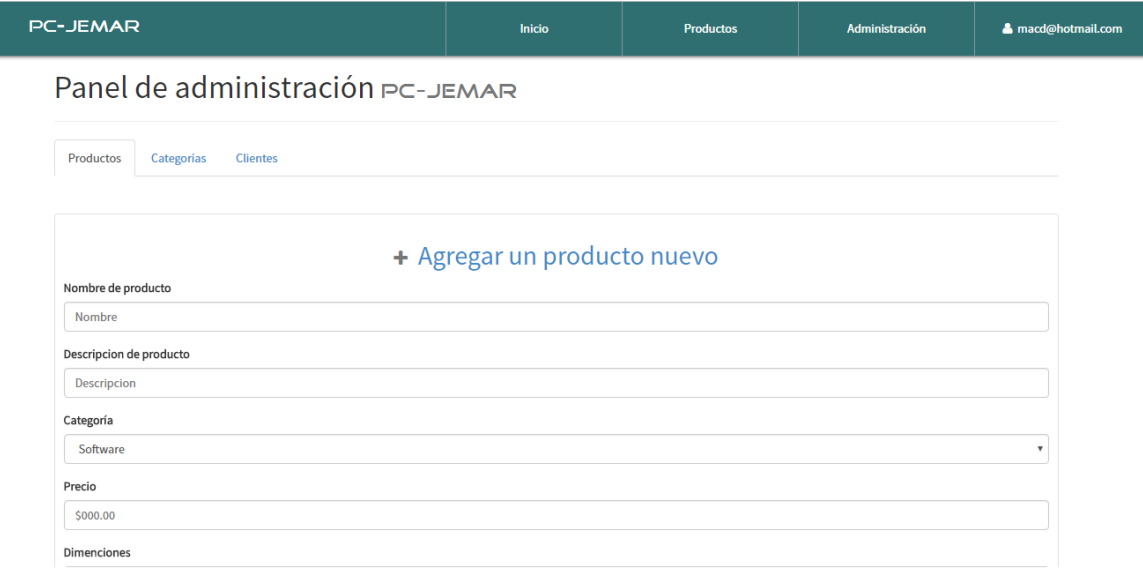

Los clientes visualizaran datos generales de la empresa y los productos ofertados por la misma para poder agregarlos al carrito de compras y poder adquirirlos.

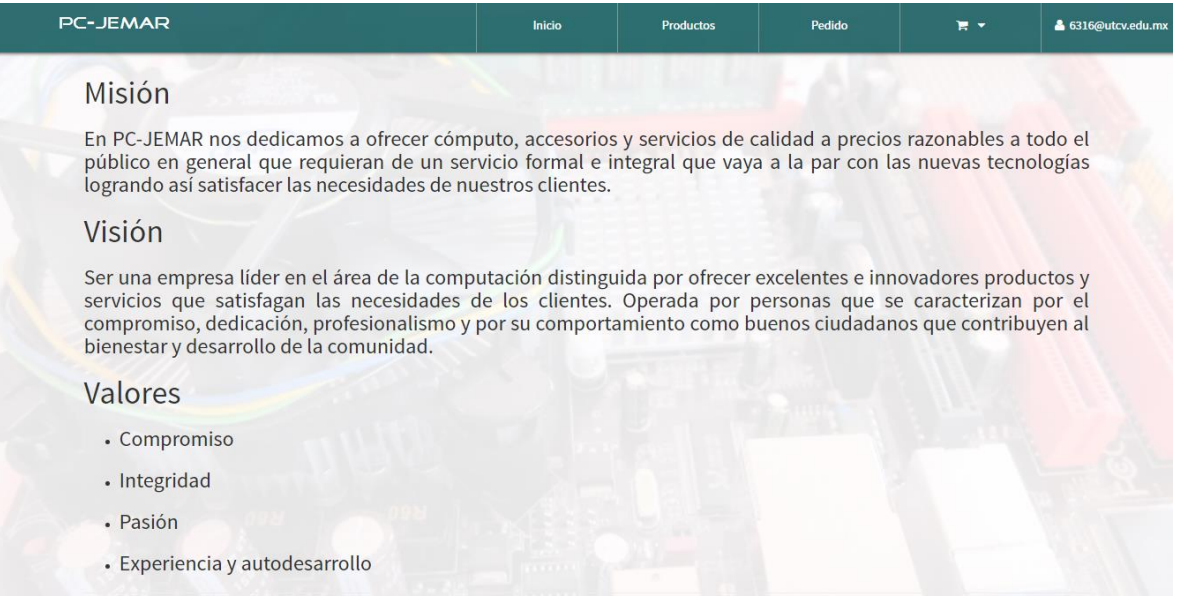

Un anexo solicitado por el asesor industrial fue un cotizador. Que funcione al agregar los productos al carrito se pueda descargar en formato PDF la cotización de los productos agregados.

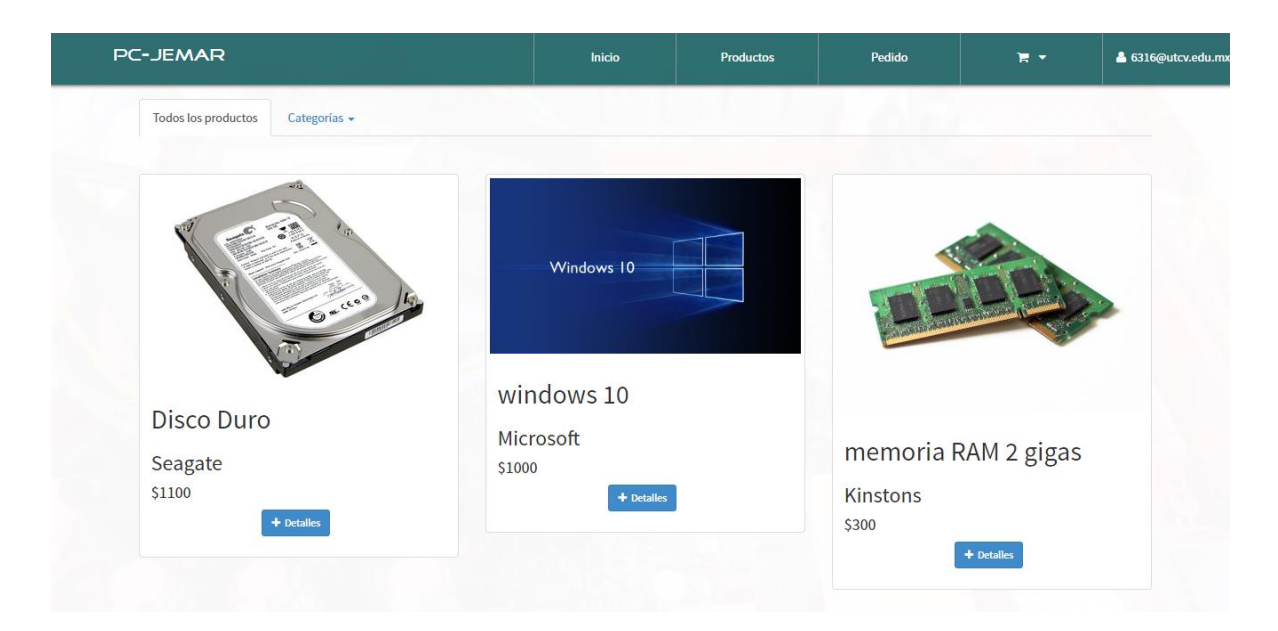

Dadas las características totales del carrito de compras se cumplió con el objetivo de desarrollo y esta página ayudara a la microempresa a crecer ya que agrandara la cartera de clientes, estos podrán hacer cotizaciones y en un documento formal podrán presentarlo para alguna validación de compra. Dada la vivencia del asesor industrial este proyecto se puede acrecentar con nuevos requisitos no valorados al inicio del proyecto. Las bases están puestas basadas en la seguridad y confiabilidad de los datos personales.

# <span id="page-26-0"></span>**12. Conclusiones**

Como resultado de esta experiencia de desarrollo de software concluyo que si lo puedes pensar lo puedes programar, dado las características finales del software, varias fueron pensadas de inicio y otras más pensadas sobre el desarrollo y que el asesor industrial veía oportunidad de implementarlas. Como en todo desarrollo no es bueno hacer cambios sobre la marcha ya que retrasan los tiempos de entrega.

Por otro lado es importante actualmente el mercado virtual en internet y para competir ante las grandes marcas hay que estar a la vanguardia así que una página web personalizada con incursión de un carrito de compras es la mejor opción para las microempresas y darles la oportunidad de competir a nivel global.

### <span id="page-27-0"></span>**13. Referencias**

Culturacion. (s.f.). *Culturacion*. Recuperado el 11 de 11 de 2016, de http://culturacion.com/que-es-y-para-que-sirve-mysql/

Gomez, I. (31 de Mayo de 2016). *Adictos al trabajo*. Recuperado el 05 de 02 de 2017, de https://www.adictosaltrabajo.com/tutoriales/primeros-pasos-con-codeigniter/

Gonzalez, E. (2016). *Aprender a programar*. Recuperado el 11 de 11 de 2016, de http://www.aprenderaprogramar.com/index.php?option=com\_content&view=article&id=435 :ique-es-y-para-que-sirve-html-el-lenguaje-mas-importante-para-crear-paginas-webs-htmltags-cu00704b&catid=69:tutorial-basico-programador-web-html-desde-cero&Itemid=192

Gonzalez, E. (s.f.). *Aprender a programar*. Recuperado el 11 de 11 de 2016, de http://aprenderaprogramar.com/index.php?option=com\_content&view=article&id=492:iquees-php-y-ipara-que-sirve-un-potente-lenguaje-de-programacion-para-crear-paginas-webcu00803b&catid=70:tutorial-basico-programador-web-php-desde-cero&Itemid=193

Oviedo, D. A. (13 de 05 de 2006). *El Proceso Unificado Ágil v1.1*. Recuperado el 14 de 11 de 2016, de http://www.cc.una.ac.cr/AUP/

Ramirez, M. (20 de Febrero de 2011). *SOS Informatico*. Recuperado el 5 de Febrero de 2017, de http://sosinformatico.blogspot.mx/2011/02/que-es-codeigniter-y-porque-usarlocomo.html

*sitelabs*. (08 de 04 de 2016). Recuperado el 11 de 11 de 2016, de https://sitelabs.es/webscraping-introduccion-y-herramientas/

Zapata, C. (2011). Recuperado el 11 de 11 de 2016, de http://mantenimientosdeunapc.blogspot.mx/2011/11/que-es-xampp-y-para-que-sirve.html

# <span id="page-28-0"></span>**14. Anexos**